## **Set up the WIFI network**

## **Configuration of WIFI Access Point:**

- Encryption: **WPA2-AES**
- SSID: zactrack (or own preferred name)
	- Gateway: 172.20.1.1
	- Subnet Mask: 255.255.0.0
	- DHCP Server Range: 172.20.1.100 172.20.1.199

## **Please connect the WIFI Access Point to the zacNET network!**

From: <https://manual.zactrack.com/> - **zactrack**

Permanent link: **<https://manual.zactrack.com/doku.php?id=pro:wifi>**

Last update: **2020/04/20 10:23**

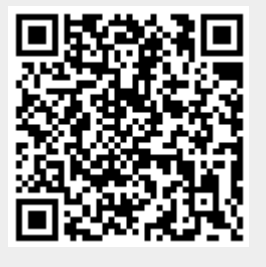